## Package 'eegAnalysis'

February 19, 2015

#### <span id="page-0-0"></span>Version 0.0

Date 2014-04-01

- Title Tools for analysis and classification of electroencephalography (EEG) data.
- Author Murilo Coutinho Silva (University of Brasilia, Brazil), George Freitas von Borries (University of Brasilia, Brazil)

Maintainer Murilo Coutinho Silva <coutinho.stat@gmail.com>

**Depends** R ( $>= 3.0.0$ ), e1071 ( $>= 1.6$ ), wmtsa ( $>= 2.0-0$ ), fields ( $>= 1.6$ ) 6.9.1), splus2R ( $>= 1.2-0$ )

#### Description

Package with tools for classification of electroencephalography (EEG) data. Feature extraction techniques such as Fourier Transform and Continuous Wavelet Transform (CWT) are available. Support Vector Machines (SVM) can be used to classify the extracted features. An algorithm using Analysis of Variance (ANOVA), False Discovery Rate (FDR), and SVM is available to feature selection. Additionally, the package contains functions to plot data and features.

License GPL  $(>= 2)$ 

NeedsCompilation no

Repository CRAN

Date/Publication 2014-06-22 15:48:01

## R topics documented:

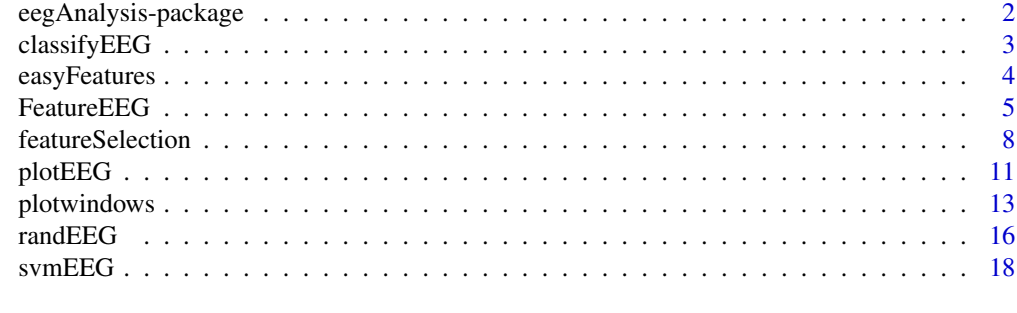

**Index** [21](#page-20-0)

<span id="page-1-0"></span>eegAnalysis-package *Feature selection and classification of electroencephalography data*

#### Description

This package consists of a set of tools to classify electroencephalography (EEG) and to successfully reduce the feature space dimension. More specifically, this package contains functions to simulate data (randEEG), to train classifiers (svmEEG), to classify new data (classifyEEG) and to plot data (plotEEG and plotwindows). Nevertheless, what differentiates this package from others available in the community are the functions to automatically select the best features to use in the classification model (featureSelection and FeatureEEG).

#### Details

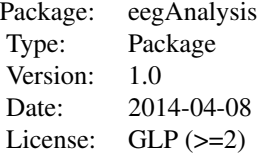

#### Author(s)

Murilo Coutinho Silva (coutinho.stat@gmail.com), George Freitas von Borries

#### References

Bostanov, V. (2004) *BCI Competition 2003 - Data Sets Ib and IIb: Feature Extraction From Event-Related Brain Potentials With the Continuous Wavelet Transform and the t-Value Scalogram.* IEEE transactions on biomedical engineering, V. 51, no. 6.

Brockwell, P.J., Davis, R.A. (2002) *Introduction to Time Series and Forecasting*. 2nd ed. Colorado: Springer. Cap. 4.

Coutinho, M. (2013) *Selecting features for EEG classification and constructions of Brain-Machine Interfaces.* Universidade de Brasilia (UnB), Master dissertation.

Hastie, T., Tibshirani, R., Friedman, J. (2009) *The Elements of Statistical Learning: Data Mining, Inference, and Prediction.* 2nd ed. Stanford: Springer.

Karatzoglou, A., Meyer, D., Hornik, K. (2006) Support Vector Machines in R. *Journal of Statistical Software*. Vol 15, issue 9.

<span id="page-2-1"></span><span id="page-2-0"></span>

## Description

Classifies a new sample of EEG data based on an object produced by [svmEEG](#page-17-1).

#### Usage

classifyEEG(y, data)

#### Arguments

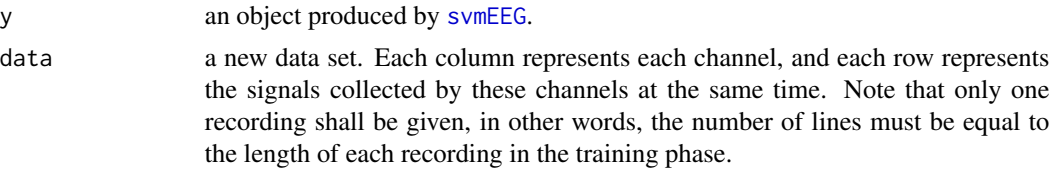

## Value

pred a vector with the predicted class and an associated probability.

## Author(s)

Murilo Coutinho Silva (coutinho.stat@gmail.com), George Freitas von Borries

#### References

Hastie, T., Tibshirani, R., Friedman, J. (2009) *The Elements of Statistical Learning: Data Mining, Inference, and Prediction.* 2nd ed. Stanford: Springer.

#### See Also

[svmEEG](#page-17-1), [FeatureEEG](#page-4-1)

## Examples

library(eegAnalysis)

```
###Simulating the data set.
Sim <- randEEG(n.class=2,n.rec=10,n.signals=50,n.channels = 2,
vars = c(2,1)
```

```
### Uncomment the next line to choose your own features
# features<-easyFeatures()
```

```
### Selecting the features
### The selected features may differ because the algorithm
### uses some random functions
### Obs: features="example" is used to be fast. Use features="default"
### or choose your own set of features.
x<-FeatureEEG(Sim$data,Sim$classes.Id,Sim$rec.Id,features="example",
              Alpha=0.05, AlphaCorr=0.9,minacc=0.8,fast=FALSE)
### Calculating the classifier
y<-svmEEG(x)
y$model
### Generating new data to test the classifier
new <- randEEG(n.class=2,n.rec=30,n.signals=50,n.channels = 2,
                     vars = c(2,1)
```

```
### Classifying the new data and counting the number of successes
cont = 0for(i in 1:30)
{
 data<-new$data[which((new$classes.Id==1)&(new$rec.Id==i)),]
 if(classifyEEG(y,data)[2]==1) cont = cont + 1
}
for(i in 1:30)
{
 data<-new$data[which((new$classes.Id==2)&(new$rec.Id==i)),]
 if(classifyEEG(y,data)[2]==2) cont = cont + 1
}
### The correct classification rate:
cont/60
```
<span id="page-3-1"></span>easyFeatures *Choosing Features*

#### Description

This function helps the user to produce an object of class Features. The purpose of this object is to be used in the function [FeatureEEG](#page-4-1) as the parameter features. It is possible to construct this object "by hand" but it can be a difficult task. It takes some time to choose all the features, so it is recommended to save the object afterwards.

<span id="page-3-0"></span>

#### <span id="page-4-0"></span>FeatureEEG 5

#### Usage

easyFeatures()

## Author(s)

Murilo Coutinho Silva (coutinho.stat@gmail.com), George Freitas von Borries

#### References

Hastie, T., Tibshirani, R., Friedman, J. (2009) *The Elements of Statistical Learning: Data Mining, Inference, and Prediction.* 2nd ed. Stanford: Springer.

## See Also

[FeatureEEG](#page-4-1)

#### Examples

#### This example have to be uncommented to be used

```
#### Use the function
# features<-easyFeatures()
#### Save your features
# dump("features", file = "example.R")
#### In this case, you can find your features in your current directory
# getwd()
#### Read your features again if you need to:
# source("example.R")
```
<span id="page-4-1"></span>

FeatureEEG *Automatic Feature Selection*

#### Description

Select the best features to classify EEG data. This function receives as input a list of features defined by the user using the [easyFeatures](#page-3-1) function. Then, the algorithm will use several statistical tests to search for the the best set of features in terms of classification. This kind of analysis is very useful to reduce the dimensionality of the data, producing much faster and accurate classifiers.

#### Usage

```
FeatureEEG(data, classes.Id, rec.Id, nselec = "default", features = "default",
Alpha = 0.05, AlphaCorr = 0.05, minacc = 0.7, Nfea = 10, fast = FALSE)
```
## Arguments

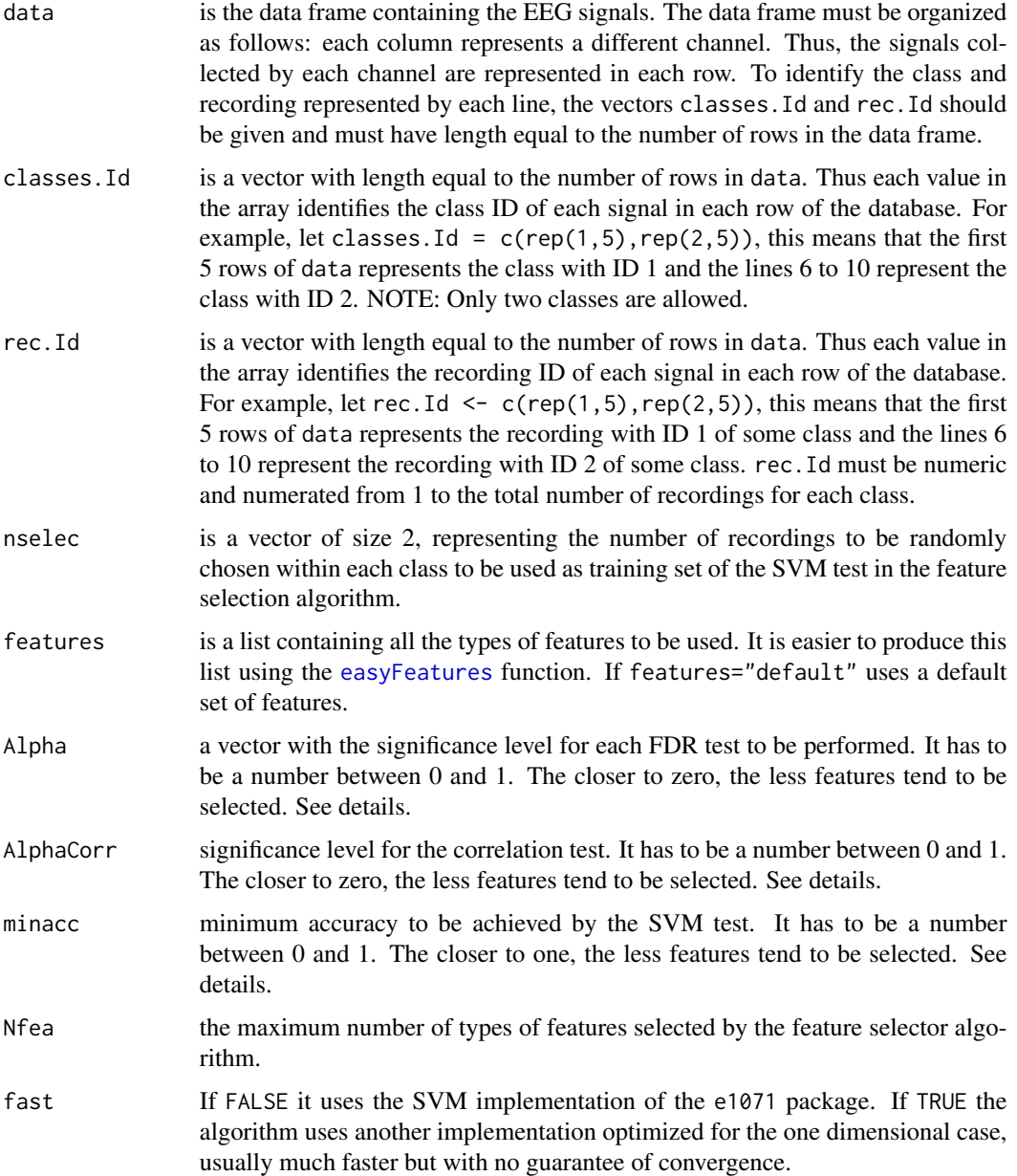

## Details

The feature selector is a statistical algorithm that performs several tests to select the best set of features to classify a new data set in the future. The feature selection is performed following the steps:

1- The training set is divided in two sets. The number of recordings of each class in each set is defined by the parameter nselec.

#### <span id="page-6-0"></span>FeatureEEG 7 2002 2003 2004 2004 2005 2006 2007 2007 2008 2009 2007 2008 2009 2009 2007 2008 2009 2007 2008 200

2- An analysis of variance is evaluated and a false discovery rate (FDR) test, with significance level given by the parameter Alpha, is performed to select the features with the greatest differences between classe. The mean is used to represent each class.

3- For each feature selected, a SVM classifier is trained individually for the first group of recordings defined by the parameter nselec.

4- The features are extracted from the second group of recordings and classified. The features with a correct classification rate of at least minacc (parameter) are selected.

5- A correlation test is performed to eliminate redundant features with significance level given by AlphaCorr.

#### Value

output This function outputs a list that can be used with the function [svmEEG](#page-17-1) to produce a classifier.

## Author(s)

Murilo Coutinho Silva (coutinho.stat@gmail.com), George Freitas von Borries

#### References

Hastie, T., Tibshirani, R., Friedman, J. (2009) *The Elements of Statistical Learning: Data Mining, Inference, and Prediction.* 2nd ed. Stanford: Springer.

Coutinho, M. (2013) *Selecting features for EEG classification and constructions of Brain-Machine Interfaces.* Universidade de Brasilia (UnB), Master dissertation.

#### See Also

[svmEEG](#page-17-1), [easyFeatures](#page-3-1)

#### Examples

```
library(eegAnalysis)
```

```
###Simulating the data set.
Sim <- randEEG(n.class=2,n.rec=10,n.signals=50,n.channels = 2,
vars = c(2,1)
```
### Uncomment the next line to choose your own features # features<-easyFeatures()

```
### Selecting the features
### The selected features may differ because the algorithm
### uses some random functions
### Obs: features="example" is used just to be a fast example.
### Use features="default" or choose your own set of features.
x<-FeatureEEG(Sim$data,Sim$classes.Id,Sim$rec.Id,features="example",
              Alpha=0.05, AlphaCorr=0.9,minacc=0.8,fast=FALSE)
```

```
### Calculating the classifier
y<-svmEEG(x)
y$model
### Generating new data to test the classifier
new <- randEEG(n.class=2,n.rec=30,n.signals=50,n.channels = 2,
                     vars = c(2,1)### Classifying the new data and counting the number of successes
cont = 0for(i in 1:30)
{
 data<-new$data[which((new$classes.Id==1)&(new$rec.Id==i)),]
 if(classifyEEG(y,data)[2]=1) cont = cont + 1
}
for(i in 1:30)
{
 data<-new$data[which((new$classes.Id==2)&(new$rec.Id==i)),]
 if(classifyEEG(y, data)[2]=2) cont = cont + 1
}
### The correct classification rate:
cont/60
```
featureSelection *Feature Selection Algorithm*

#### Description

This algorithm allows the user to use his own features. Thus, the featureSelection function selects the best set of the features among the features given by the user. It can be used to select features of any number of classes.

#### Usage

```
featureSelection(features, classes.Id, alpha = 0.05, alphaCorr = 0.05,
minAcc = 0.7, fast = FALSE, testProp = 0.2)
```
#### Arguments

features is the data set containing the features. The data frame must be organized as follows: each row represents a different feature, and each columns represents each replication of that feature for each class in the study.

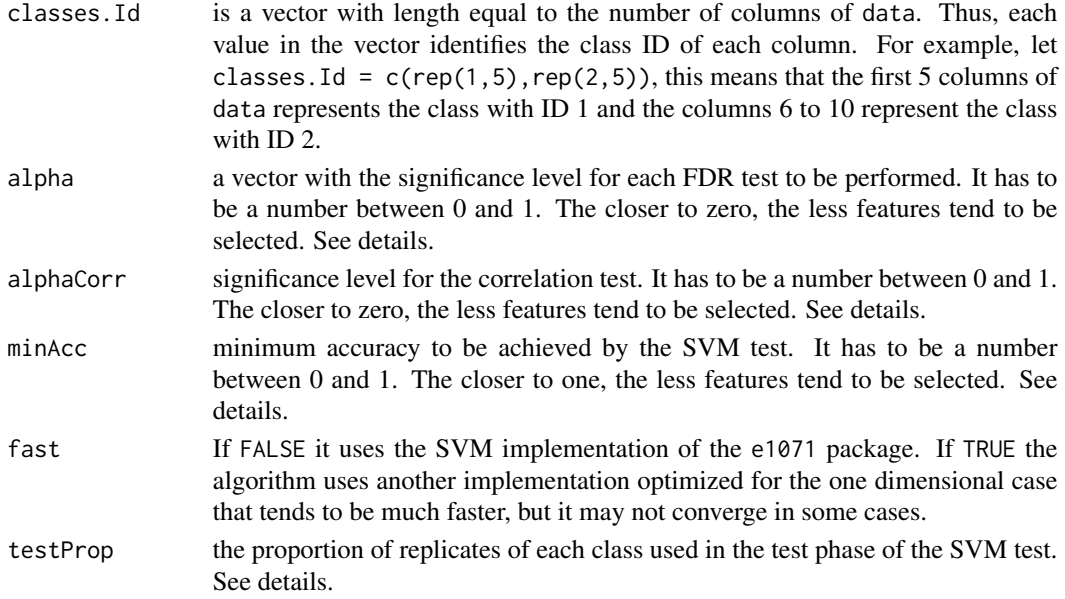

## Details

The feature selector is a statistical algorithm that performs several tests to select the best set of features to classify a new data set in the future. The feature selection is performed the following steps:

1- The training set is divided in two sets. The number of replicates (samples, recordings) of each class in each set is defined by the parameter testProp.

2- A analysis of variance is evaluated and a false discovery rate (FDR) test, with significance level given by the parameter alpha, is performed to select the features with the greatest differences between classes means.

3- For each feature selected, a SVM classifier is trained individually for the first group of replicates defined randomly by the parameter testProp.

4- The features are extracted from the second group of replicates and classified. The features with a correct classification rate of at least minAcc (parameter) are selected.

5- A correlation test is performed to eliminate redundant features with significance level given by alphaCorr.

#### Value

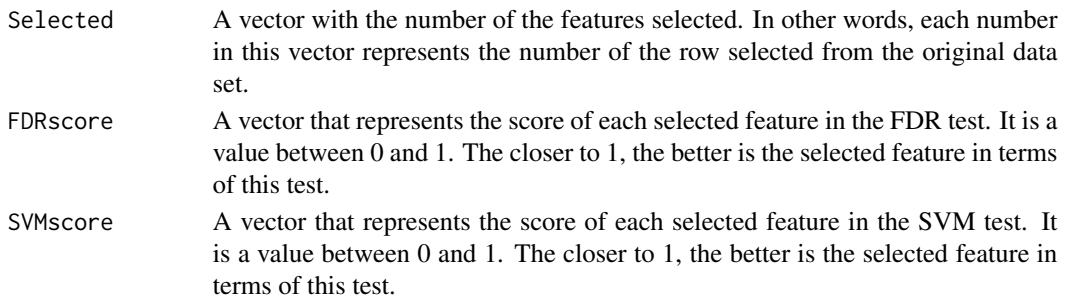

#### Author(s)

Murilo Coutinho Silva (coutinho.stat@gmail.com), George Freitas von Borries

## References

Hastie, T., Tibshirani, R., Friedman, J. (2009) *The Elements of Statistical Learning: Data Mining, Inference, and Prediction.* 2nd ed. Stanford: Springer.

Coutinho, M. (2013) *Selecting features for EEG classification and constructions of Brain-Machine Interfaces.* Universidade de Brasilia (UnB), Master dissertation.

#### Examples

library(eegAnalysis) ### Simulating some features # number of features n.features = 150 # number of replications of class A  $n.classA = 200$ # number of replications of class B  $n.classB = 250$ # initializing the features data frame features<-mat.or.vec(n.features,n.classA+n.classB) # initializing the classes.ID vector classes.Id<-c(rep(0,n.classA),rep(1,n.classB)) # simulating the features with the normal distribution # note that the higher the number of the row, the higher # is the gap between the means of the simulated normal distribution for(i in 1:n.features) { features[i,]<-c(rnorm(n.classA,1,1),rnorm(n.classB,1+i/200,1)) } ### Selecting the features and comparing the speed changing the fast parameter ### NOTE: there may be differences between the selected features due to some ### randomness present in the algorithm. system.time({ feat<-featureSelection(features, classes.Id, alpha = 0.05, alphaCorr = 0.05, minAcc =  $0.65$ , fast = FALSE, testProp =  $0.2$ ) }) system.time({ fastFeat<-featureSelection(features, classes.Id, alpha = 0.05, alphaCorr = 0.05, minAcc =  $0.65$ , fast = TRUE, testProp =  $0.2$ ) })

### Reducing the initial data frame to the selected features

#### <span id="page-10-0"></span> $p$ lot $EEG$  11

```
names(fastFeat)
SelectedFeatures <- features[fastFeat$Selected,]
```
<span id="page-10-1"></span>plotEEG *Plot EEG data*

## Description

This function was designed to do different types of plots of EEG data. Graphs of the original data, of the spectrum, continuous wavelet transform and t-value scalogram of the signals can be plotted. The main idea is to help the user to find nice features to use in his final model.

#### Usage

```
plotEEG(data, classes.Id, rec.Id, which.classes = "ALL", which.rec = "ALL",
which.channels = "ALL", type = "original", m.a = 1, n.colors = 200,
wavelet = "gaussian2", abs = FALSE, Real = TRUE, variance = 1)
```
## Arguments

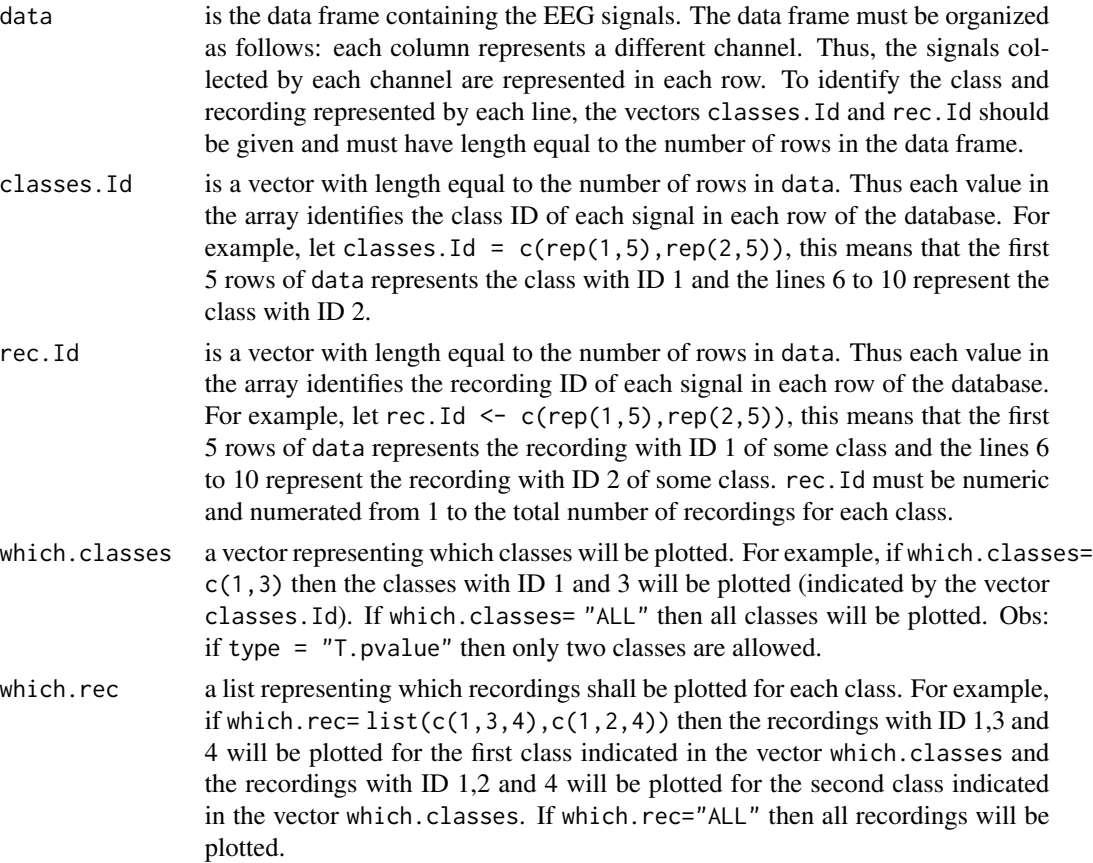

<span id="page-11-0"></span>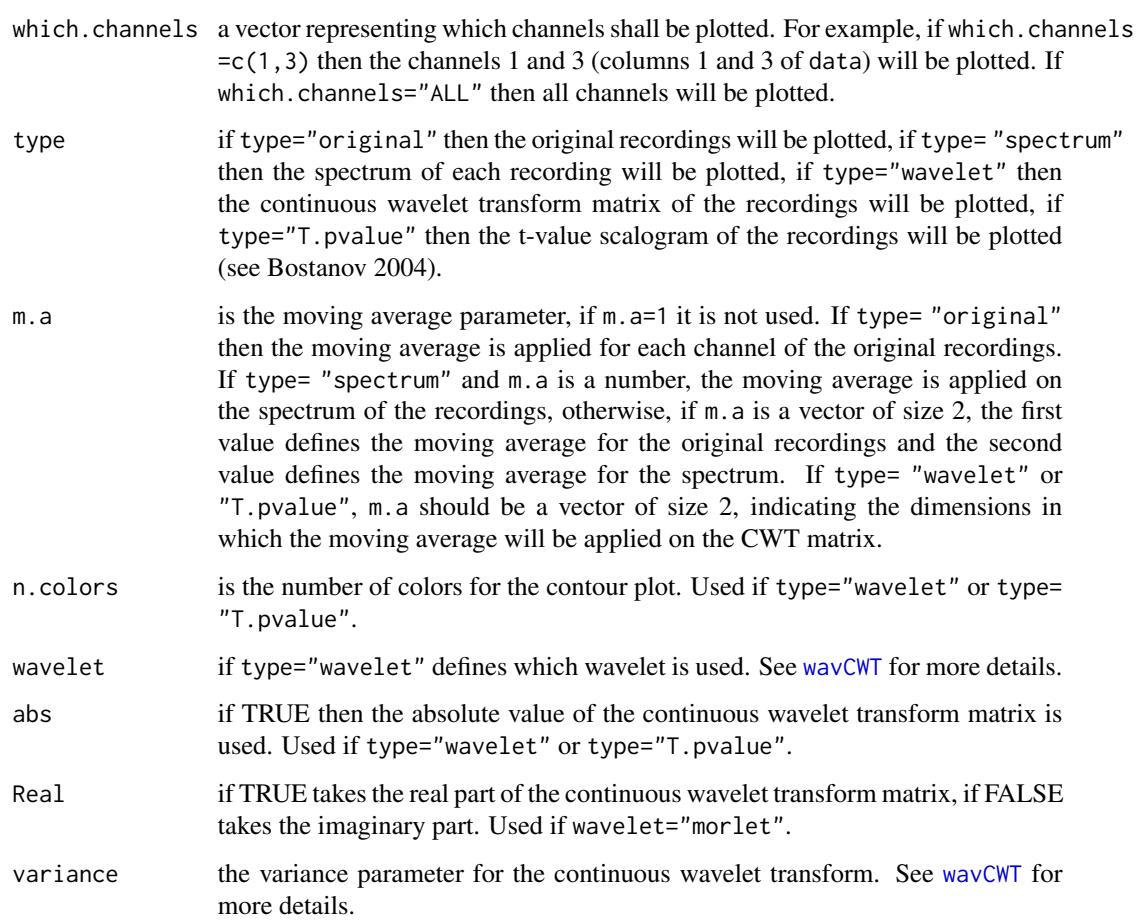

## Author(s)

Murilo Coutinho Silva (coutinho.stat@gmail.com), George Freitas von Borries

#### References

Bostanov, V. (2004) *BCI Competition 2003 - Data Sets Ib and IIb: Feature Extraction From Event-Related Brain Potentials With the Continuous Wavelet Transform and the t-Value Scalogram.* IEEE transactions on biomedical engineering, V. 51, no. 6.

Hastie, T., Tibshirani, R., Friedman, J. (2009) *The Elements of Statistical Learning: Data Mining, Inference, and Prediction.* 2nd ed. Stanford: Springer.

Brockwell, P.J., Davis, R.A. (2002) *Introduction to Time Series and Forecasting*. 2nd ed. Colorado: Springer. Cap. 4.

## See Also

[wavCWT](#page-0-0), [spectrum](#page-0-0)

## <span id="page-12-0"></span>plotwindows 13

#### Examples

```
library(eegAnalysis)
#### Simulating some data
sim<-randEEG()
#### Plot some of the recordings:
plotEEG(sim$data, sim$classes.Id, sim$rec.Id, which.classes = "ALL",
       which. rec=list(c(1,2,3),c(2,3,4)), which. channels=c(1,2,3),type = 'original', m.a = 10)
#### Plot the spectrum
plotEEG(sim$data, sim$classes.Id, sim$rec.Id, which.classes = "ALL",
       which.rec="ALL", which.channels=1, type = 'spectrum', m.a = 10)
#### Plot the spectrum
plotEEG(sim$data, sim$classes.Id, sim$rec.Id, which.classes = "ALL",
       which.rec="ALL", which.channels=5, type = 'spectrum', m.a = c(5,20))
#### Plot the continuous wavelet transform
plotEEG(sim$data, sim$classes.Id, sim$rec.Id, which.classes = 1,
       which.rec=list(c(1)), which.channels=c(2), type = 'wavelet',
       wavelet="gaussian2", abs=TRUE,variance=1)
### Plot the T-value scalogram
plotEEG(sim$data, sim$classes.Id, sim$rec.Id, which.classes = "ALL",
       which.rec="ALL", which.channels=c(2), type = 'T.pvalue',
       wavelet="gaussian2", abs=TRUE,variance=10)
```
plotwindows *Plot statistics calculated by windows*

#### Description

This function was designed to do charts of EEG data. Basically, the data (for each channel, class and recording) is divided by windows and a statistical function (as the mean or variance) is applied for all signals in each window. Then, the sequence of values obtained for each window is plotted.

#### Usage

```
plotwindows(data, classes.Id, rec.Id, which.classes = "ALL",
which.rec = "ALL", which.channels = "ALL", win = 10, stat = "sum",
power = 2, abs = FALSE, log = FALSE, complete = FALSE, mintomax = FALSE)
```
## Arguments

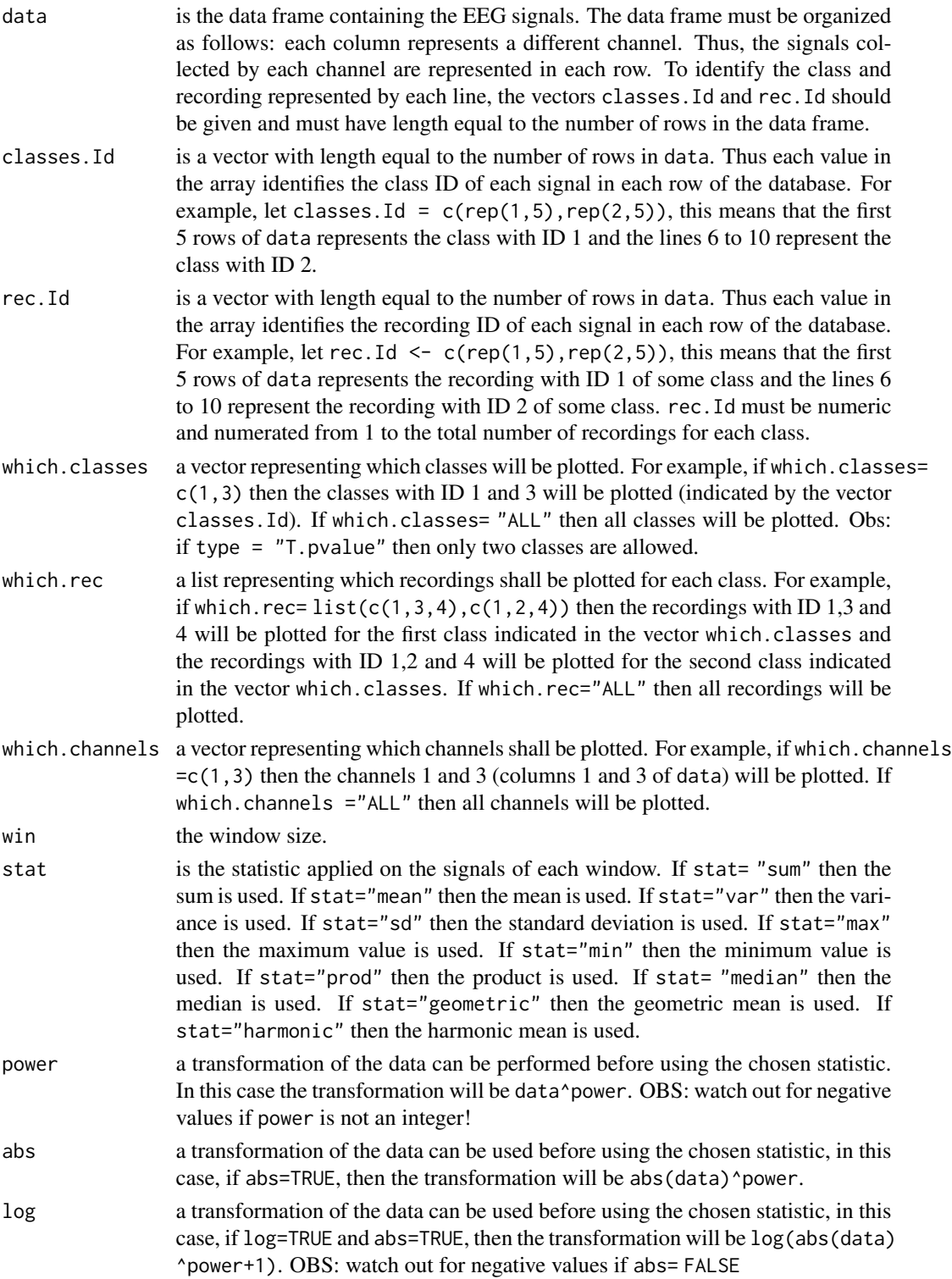

## <span id="page-14-0"></span>plotwindows 15

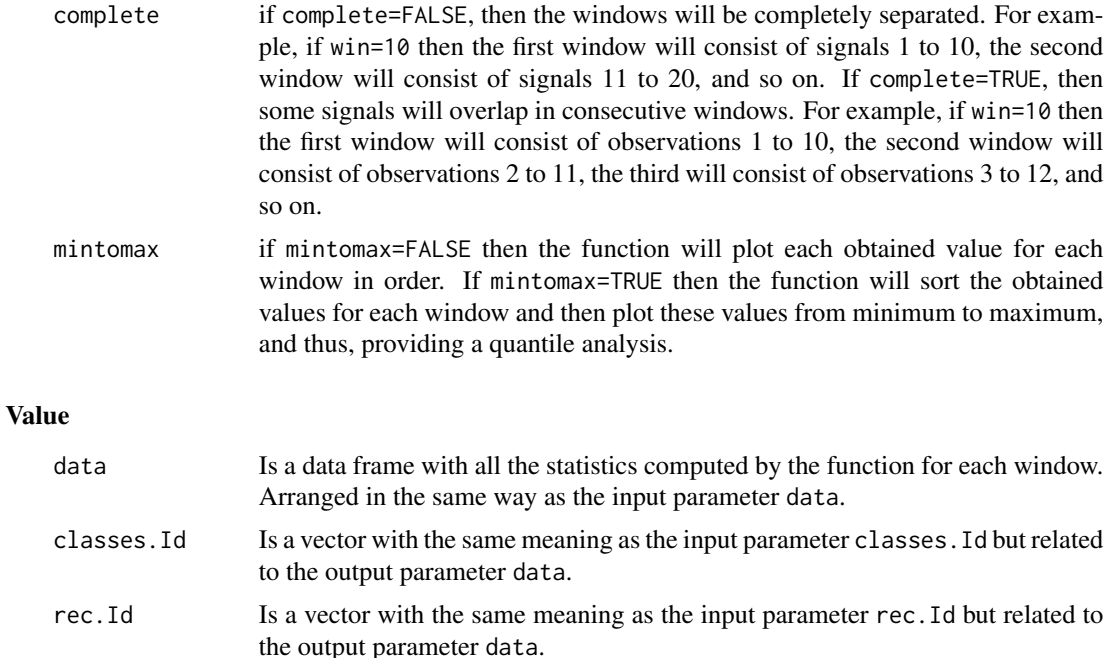

## Author(s)

Murilo Coutinho Silva (coutinho.stat@gmail.com), George Freitas von Borries

#### References

Brockwell, P.J., Davis, R.A. (2002) *Introduction to Time Series and Forecasting*. 2nd ed. Colorado: Springer. Cap. 4.

#### See Also

#### [plotEEG](#page-10-1)

## Examples

library(eegAnalysis)

```
### Simulating a data set
sim<-randEEG()
```

```
### Plotting the sum of the signals in windows of size 10
plotwindows(sim$data, sim$classes.Id , sim$rec.Id , which.classes = "ALL", which.rec="ALL",
            which.channels=c(1), win=10, stat="sum", power = 2, abs=FALSE,
            log=FALSE,complete = FALSE, mintomax=FALSE)
```
### Plotting the sorted sum of the signals in windows of size 10 plotwindows(sim\$data, sim\$classes.Id , sim\$rec.Id , which.classes = "ALL", which.rec="ALL",

#### <span id="page-15-0"></span>16 randEEG

```
which.channels=c(1), win=10, stat="sum", power = 2, abs=FALSE,
log=FALSE,complete = FALSE, mintomax=TRUE)
```
randEEG *EEG simulation*

## Description

Creates an object simulating ARIMA random variables. The created object contains data in the format required to use other methods of this package. Makes a simulation similar to EEG data to test the capabilities those methods. NOTE: The only purpose of the simulated data is to test the package features, it is not to be used to study properties of real EEG data!

## Usage

```
randEEG(n.classes = 2, n.rec = 10, n.channels = 20, n.signals = 250,
ar="default", ma="default", order="default",vars = c(1, 2))
```
## Arguments

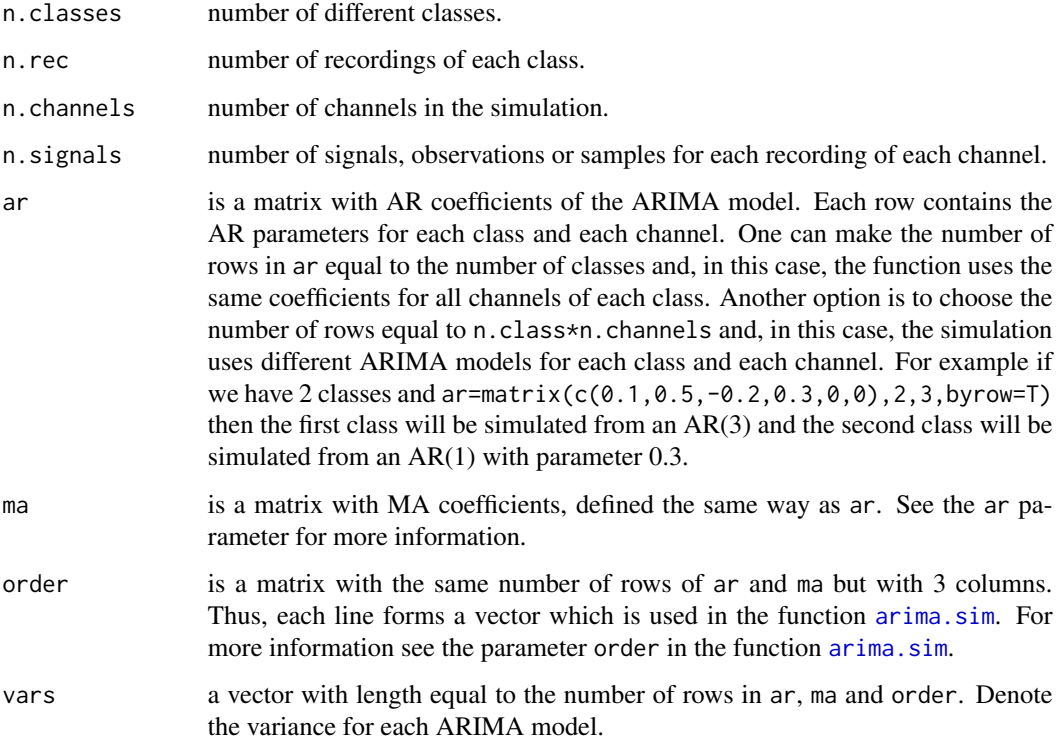

#### <span id="page-16-0"></span>randEEG 17

## Value

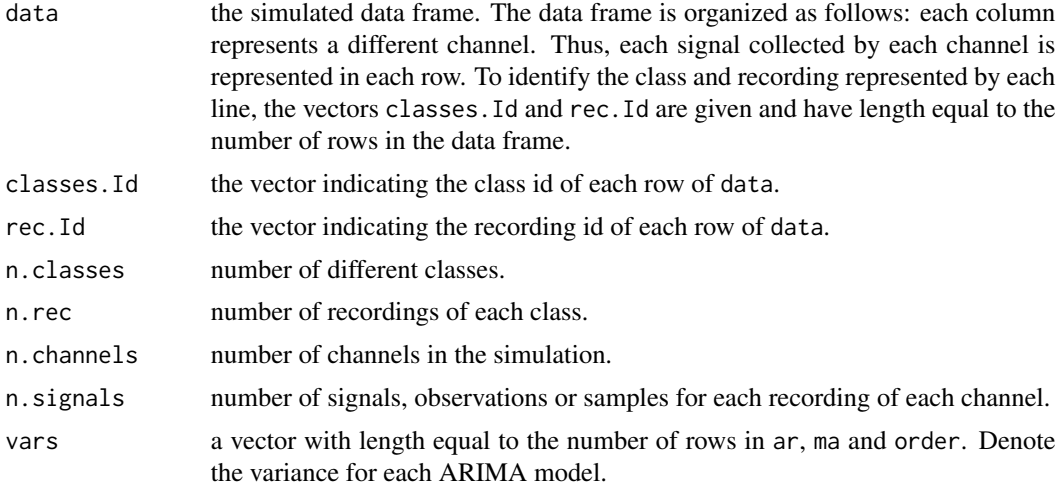

## Author(s)

Murilo Coutinho Silva (coutinho.stat@gmail.com), George Freitas von Borries

## References

Brockwell, P.J., Davis, R.A. (2002) *Introduction to Time Series and Forecasting*. 2nd ed. Colorado: Springer. Cap. 4.

## See Also

[plotEEG](#page-10-1), [arima.sim](#page-0-0)

## Examples

```
library(eegAnalysis)
```

```
#### Simulating EEG data
X - randEEG(n.classes = 2, n.rec = 10, n.channels = 20, n.signals = 250,
       vars = c(1, 2)
```
#### What do we have here? names(X)

```
#### length of classes.Id and rec.Id are equal to the number of rows of data:
length(X$classes.Id)==nrow(X$data)
length(X$rec.Id)==nrow(X$data)
```
#### We have two classes: unique(X\$classes.Id)

```
#### We have 10 recordings for each class:
unique(X$rec.Id[which(X$classes.Id==1)])
unique(X$rec.Id[which(X$classes.Id==2)])
#### We have 20 channels:
```
ncol(X\$data)

#### We have 250 signals for each class, recording and channel: length(X\$data[which(X\$classes.Id==1 & X\$rec.Id==1),1])

<span id="page-17-1"></span>

svmEEG *Support Vector Machines*

#### Description

svmEEG is used to train a support vector machine classifier of the features selected by the function [FeatureEEG](#page-4-1). Internally, this function uses the [svm](#page-0-0) function available in the e1071 package. Thus, it is recommended to understand the [svm](#page-0-0) function before using svmEEG.

#### Usage

```
svmEEG(x, method = "C-classification", scale = TRUE, kernel = "radial",
degree = 3, gamma = if (is.vector(x)) 1 else 1/ncol(x), coef0 = 0,
cost = 1, nu = 0.5, class.weights = NULL, cachesize = 40, tolerance = 0.001,
epsilon = 0.1, shrinking = TRUE, cross = 0, probability = TRUE,
fitted = TRUE, seed = 1L, subset, na.action = na.omit)
```
## Arguments

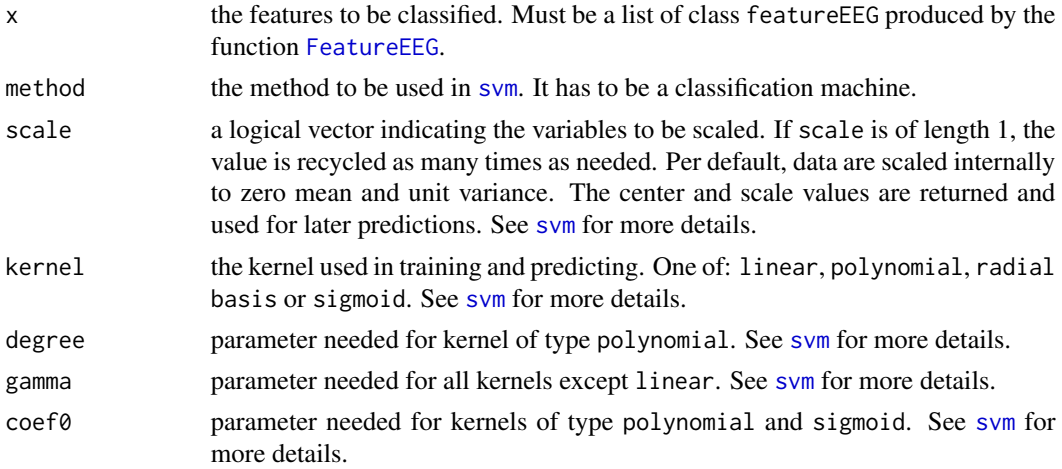

#### <span id="page-18-0"></span> $s$ vm $EEG$  19

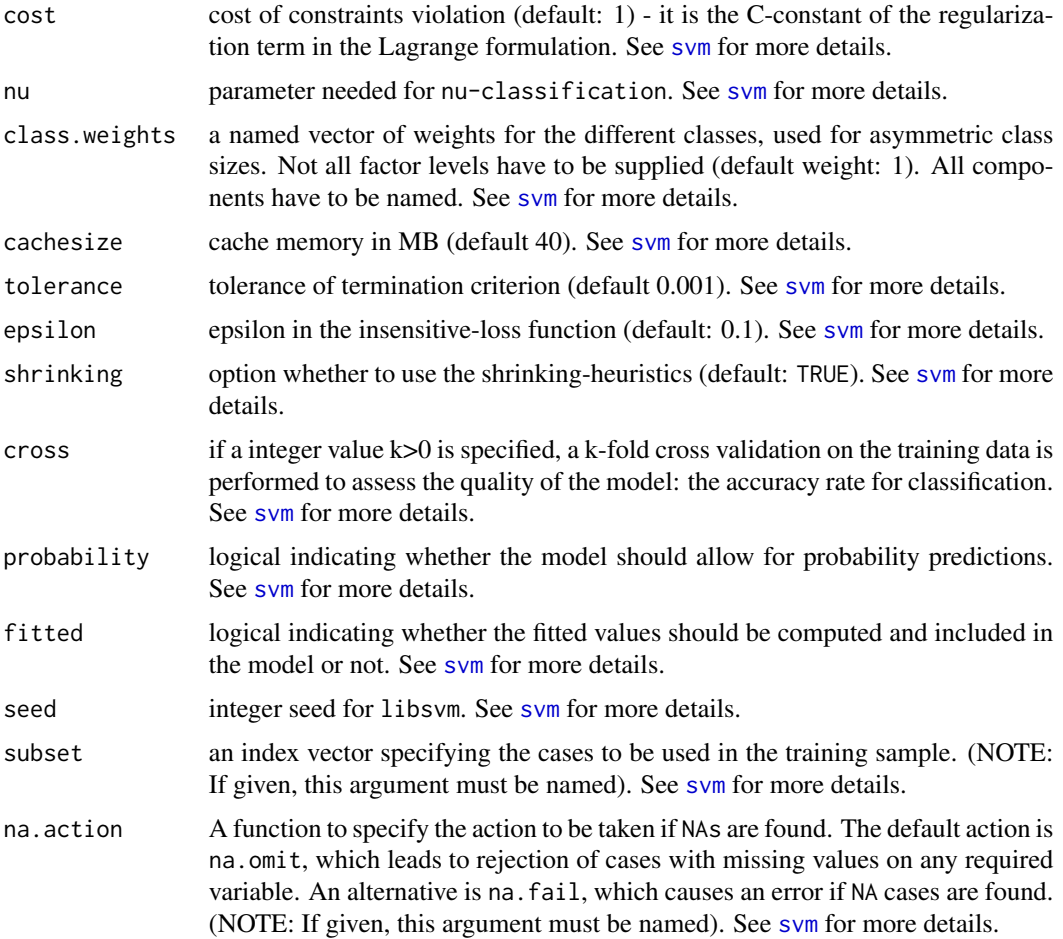

## Details

Internally, this function uses the [svm](#page-0-0) function available in the e1071 package.

#### Value

list An object to be used in [classifyEEG](#page-2-1).

#### Author(s)

Murilo Coutinho Silva (coutinho.stat@gmail.com), George Freitas von Borries

## References

Hastie, T., Tibshirani, R., Friedman, J. (2009) *The Elements of Statistical Learning: Data Mining, Inference, and Prediction.* 2nd ed. Stanford: Springer.

Karatzoglou, A., Meyer, D., Hornik, K. (2006) Support Vector Machines in R. *Journal of Statistical Software*. Vol 15, issue 9.

## See Also

[classifyEEG](#page-2-1), [FeatureEEG](#page-4-1), [svm](#page-0-0)

#### Examples

```
library(eegAnalysis)
```

```
###Simulating the data set.
Sim <- randEEG(n.class=2,n.rec=10,n.signals=50,n.channels = 2,
vars = c(2,1)
```

```
### Uncomment the next line to choose your own features
# features<-easyFeatures()
```

```
### Selecting the features
### The selected features may differ because the algorithm
### uses some random functions
### Obs: features="example" is used to be fast. Use features="default"
### or choose your own set of features.
x<-FeatureEEG(Sim$data,Sim$classes.Id,Sim$rec.Id,features="example",
               Alpha=0.05, AlphaCorr=0.9,minacc=0.8,fast=FALSE)
```

```
### Calculating the classifier
y<-svmEEG(x)
y$model
```

```
### Generating new data to test the classifier
new <- randEEG(n.class=2,n.rec=30,n.signals=50,n.channels = 2,
                     vars = c(2,1)
```

```
### Classifying the new data and counting the number of successes
cont = 0for(i in 1:30)
{
  data<-new$data[which((new$classes.Id==1)&(new$rec.Id==i)),]
  if(classifyEEG(y, data)[2]=1) cont = cont + 1
}
for(i in 1:30)
{
  data<-new$data[which((new$classes.Id==2)&(new$rec.Id==i)),]
  if(classifyEEG(y,data)[2]==2) cont = cont + 1
}
```

```
### The correct classification rate:
cont/60
```
<span id="page-19-0"></span>

# <span id="page-20-0"></span>**Index**

∗Topic EEG classifyEEG , [3](#page-2-0) eegAnalysis-package , [2](#page-1-0) FeatureEEG, [5](#page-4-0) featureSelection, [8](#page-7-0) plotEEG , [11](#page-10-0) plotwindows , [13](#page-12-0) randEEG , [16](#page-15-0) svmEEG, [18](#page-17-0) ∗Topic SVM classifyEEG, [3](#page-2-0) eegAnalysis-package , [2](#page-1-0) FeatureEEG, [5](#page-4-0) featureSelection , [8](#page-7-0) svmEEG, [18](#page-17-0) ∗Topic classification classifyEEG , [3](#page-2-0) eegAnalysis-package , [2](#page-1-0) FeatureEEG, [5](#page-4-0) featureSelection , [8](#page-7-0) svmEEG, [18](#page-17-0) ∗Topic feature selection eegAnalysis-package , [2](#page-1-0) ∗Topic features classifyEEG , [3](#page-2-0) easyFeatures , [4](#page-3-0) eegAnalysis-package , [2](#page-1-0) FeatureEEG, [5](#page-4-0) featureSelection, [8](#page-7-0) svmEEG, [18](#page-17-0) ∗Topic plot plotEEG , [11](#page-10-0) plotwindows , [13](#page-12-0) ∗Topic signals classifyEEG, [3](#page-2-0) eegAnalysis-package , [2](#page-1-0) FeatureEEG, [5](#page-4-0) featureSelection, [8](#page-7-0) svmEEG, [18](#page-17-0)

∗Topic simulation randEEG , [16](#page-15-0) arima.sim , *[16,](#page-15-0) [17](#page-16-0)* classifyEEG , [3](#page-2-0) , *[19](#page-18-0) , [20](#page-19-0)* easyFeatures , [4](#page-3-0) , *[5](#page-4-0) – [7](#page-6-0)* eegAnalysis *(*eegAnalysis-package *)* , [2](#page-1-0) eegAnalysis-package , [2](#page-1-0) FeatureEEG , *[3](#page-2-0) – [5](#page-4-0)* , [5](#page-4-0) , *[18](#page-17-0)* , *[20](#page-19-0)* featureSelection, [8](#page-7-0) plot.plotwindows *(*plotwindows *)* , [13](#page-12-0) plotEEG , [11](#page-10-0) , *[15](#page-14-0)* , *[17](#page-16-0)* plotwindows , [13](#page-12-0) print.featureEEG *(*FeatureEEG *)* , [5](#page-4-0) print.Features *(*easyFeatures *)* , [4](#page-3-0) print.featuresSelected *(*featureSelection *)* , [8](#page-7-0) print.plotwindows *(*plotwindows *)* , [13](#page-12-0) print.RandEEG *(*randEEG *)* , [16](#page-15-0) print.svmEEG *(*svmEEG *)* , [18](#page-17-0) randEEG , [16](#page-15-0) spectrum , *[12](#page-11-0)* summary.featureEEG *(*FeatureEEG *)* , [5](#page-4-0) summary.Features *(*easyFeatures *)* , [4](#page-3-0) summary.featuresSelected *(*featureSelection *)* , [8](#page-7-0) summary.plotwindows *(*plotwindows *)* , [13](#page-12-0) summary.RandEEG *(*randEEG *)* , [16](#page-15-0) summary.svmEEG *(*svmEEG *)* , [18](#page-17-0) svm , *[18](#page-17-0) [–20](#page-19-0)* svmEEG, [3](#page-2-0), [7](#page-6-0), [18](#page-17-0)

wavCWT , *[12](#page-11-0)*